## 磁気センサを用いた磁気コンパスの試作 ~ データ送信の無線化まで 2014.12.04 技術交流会にて紹介

2014.11.xx 技術交流開始

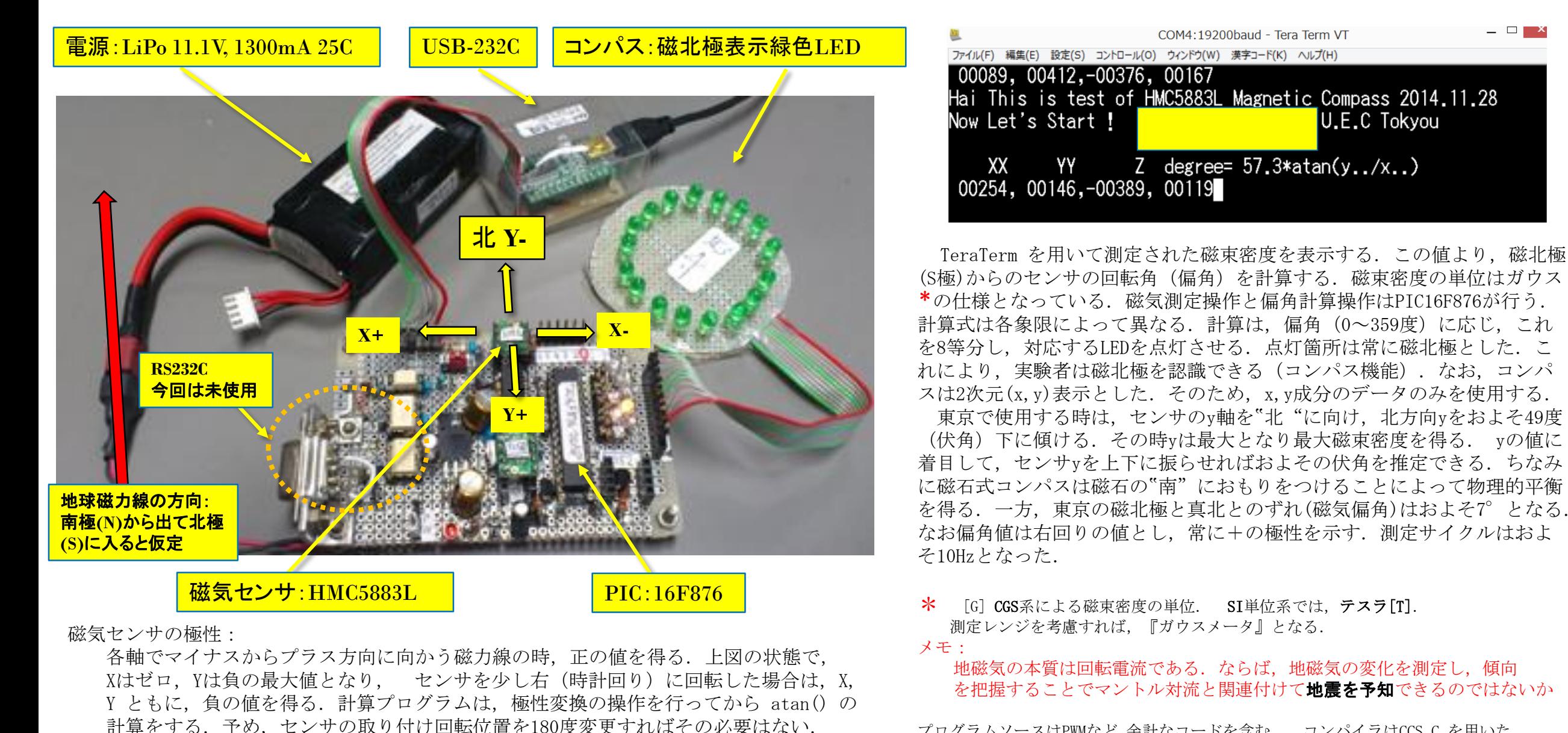

プログラムソースはPWMなど,余計なコードを含む. コンパイラはCCS C を用いた. 参考:

<http://www.s-yamaga.jp/nanimono/chikyu/chijiki-01.htm> http://www.pasco.co.jp/recommend/word/word046/

#### 注意:この情報によって第**3**者が,何らかの損害を受けてもこの情報の提供者は,いかなる損害賠償責任も負わない. 秋月電子 ⇒ 秋月電子 様 (敬称略)

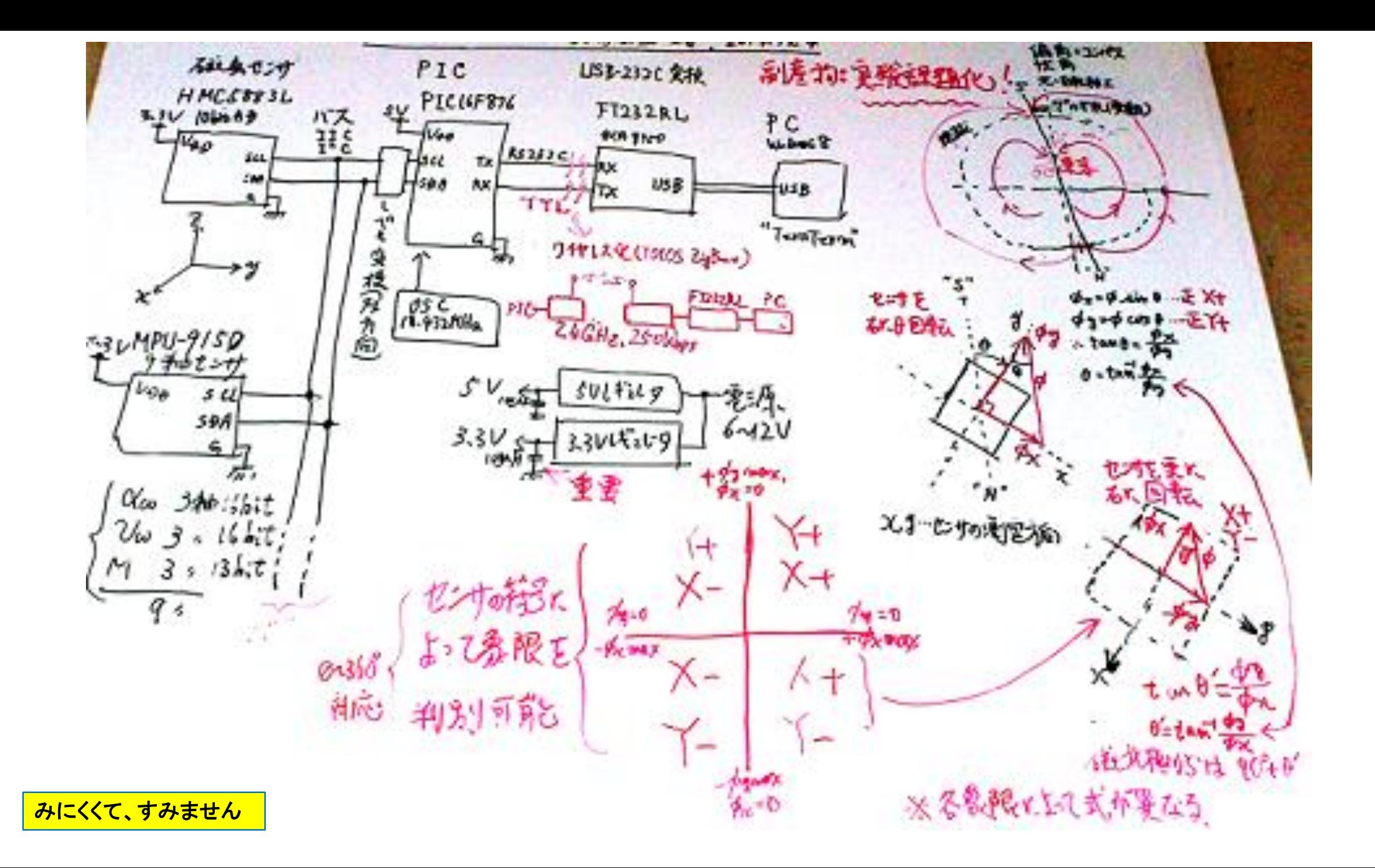

## データ送信の無線化 RS232Cポートを無線モジュールに置き換えた **2014.12.24**

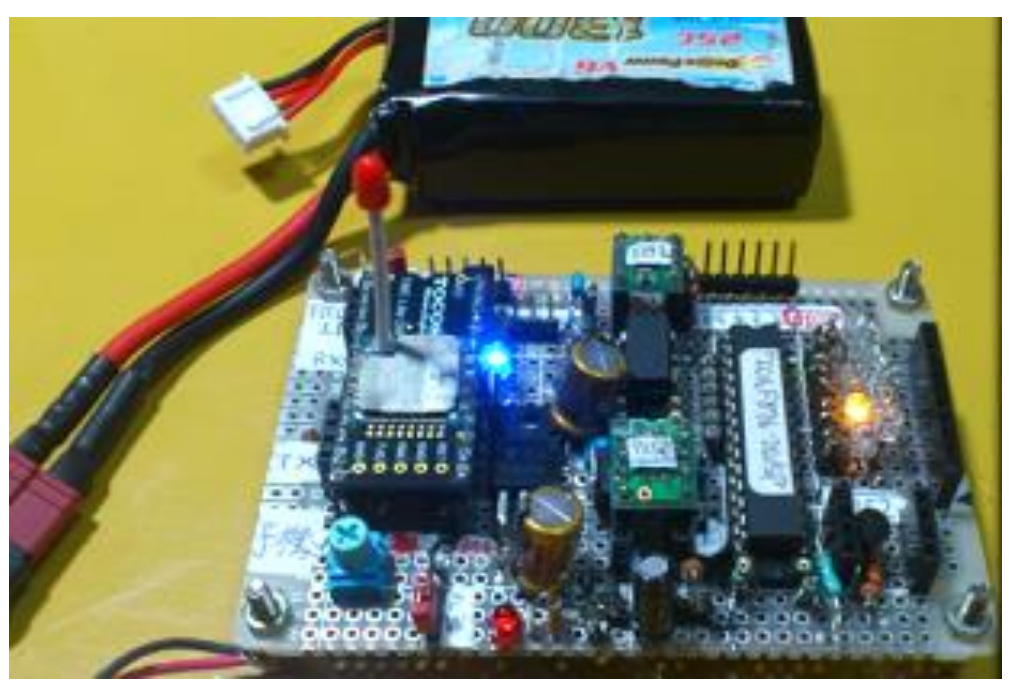

磁気(磁束密度)の計測と磁気偏角計算・データ送信部

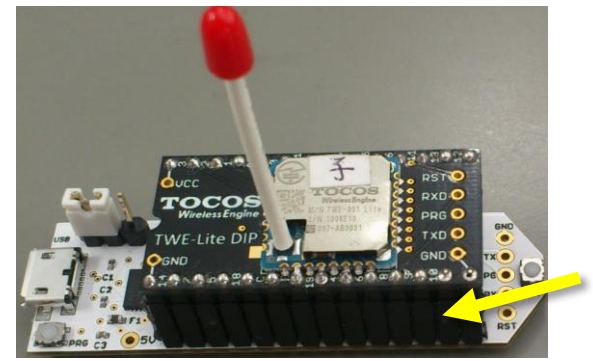

秋月電子より入手したピンソケットは, 任意のピン数でカット可能であり,軽 い挿入タッチで接触も良く,本体のピ ンを曲げてしまうことも少ない. こ のように背の高いタイプを用いると, 本体の下に,若干の回路を組み込 める.

トワイライタ購入により、右上の F232RL変換ボードは不要となった.

トワイライタによる TOCOS:TWE-Lite DIPのプログラム書き換え

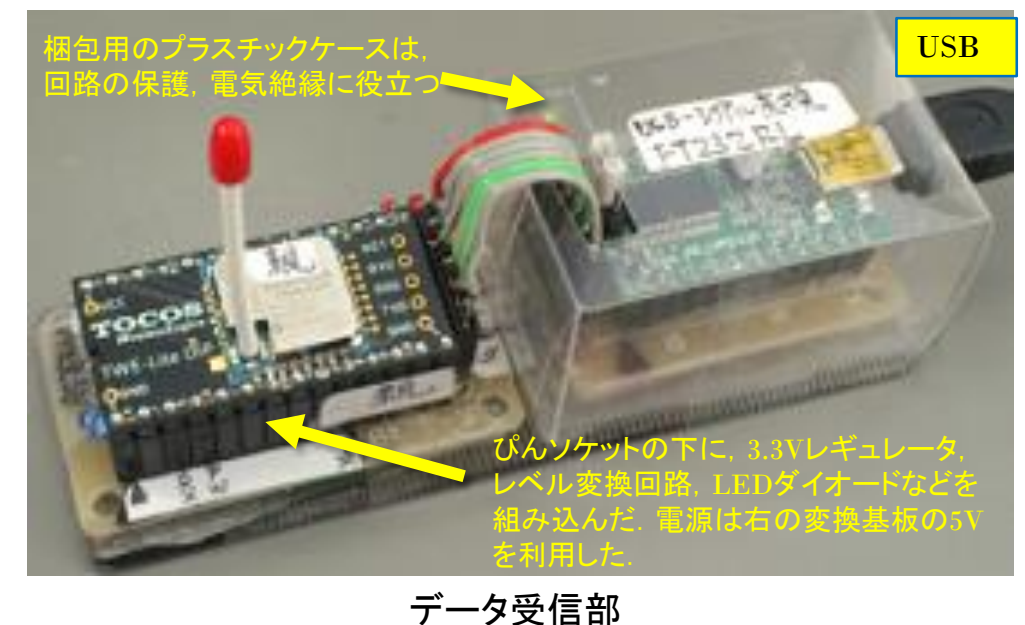

<u>X X Y Z 40103, 00016, 00022, 00081</u> 81006E0F:8> [81006E10:146] 00104, 00016,-00022, 00081 81006E0F:8>

> 受信&表示 TOCOS:Cチャトモード(透過モードを検討中)

#### 展望:

無線化により,人が立ち入れないような危険な場所でも安全に計測が可 能となる. 磁気センサーを放射線センサーに換装すれば、遠隔地から 線量をモニタできる.ただし,計測・送信部が放射線からの影響を受け ない、あるいは非常に少ない条件が必要となる. TWE-Lite は、中継機 能もあるので,数キロメートル離れた場所からのモニタが可能であろう. さらにPCをネットに接続すれば世界中から可能となる.また安価に実現 できることも特徴と言える.

ただし、バッテリーの電気量や設置の問題は残る.

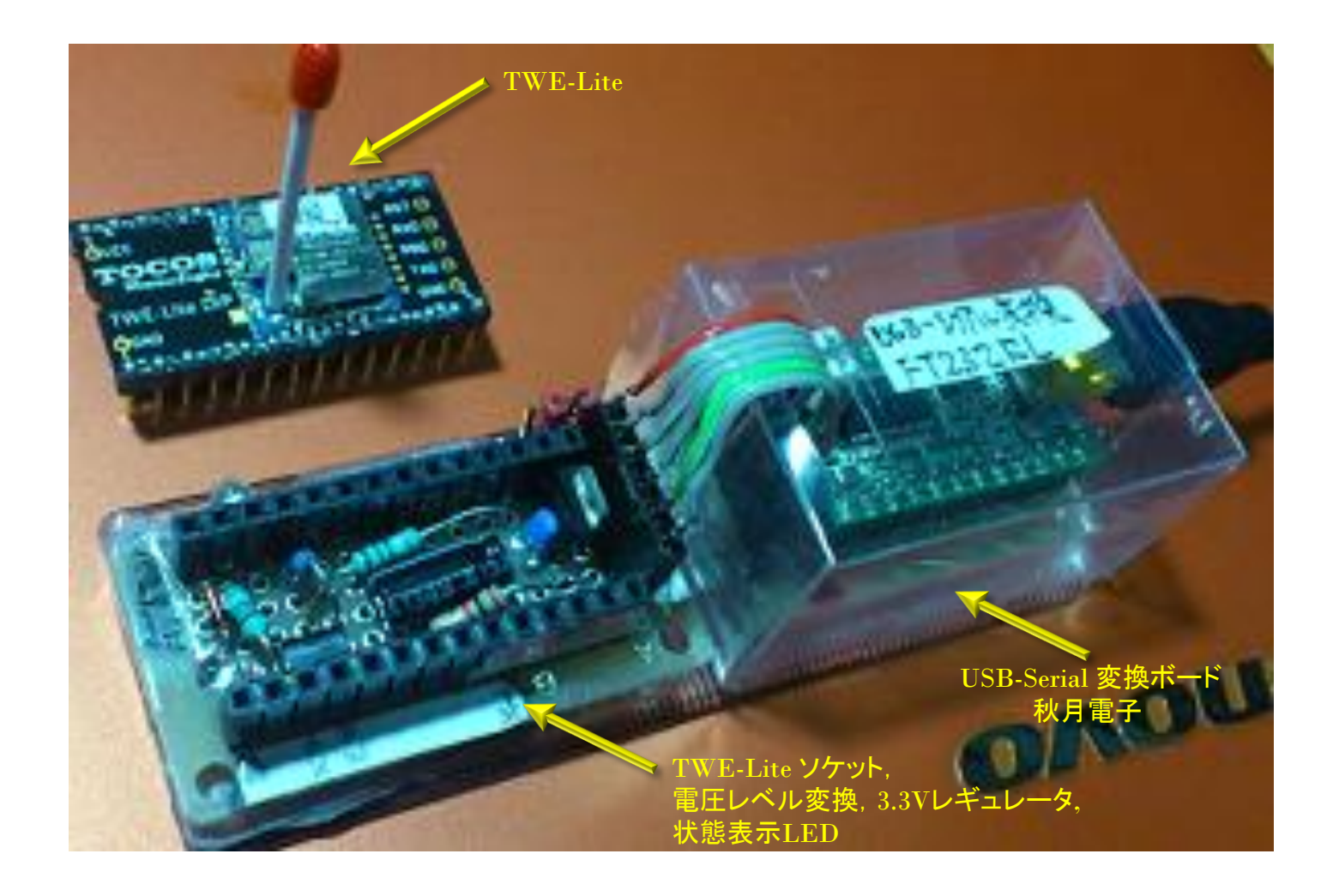

TWE-Lite 通信ボード (自作) : トワイライタがあれば不要

# 磁気偏角のLCDへの数値表示 **2014.12.30**

(未完成)

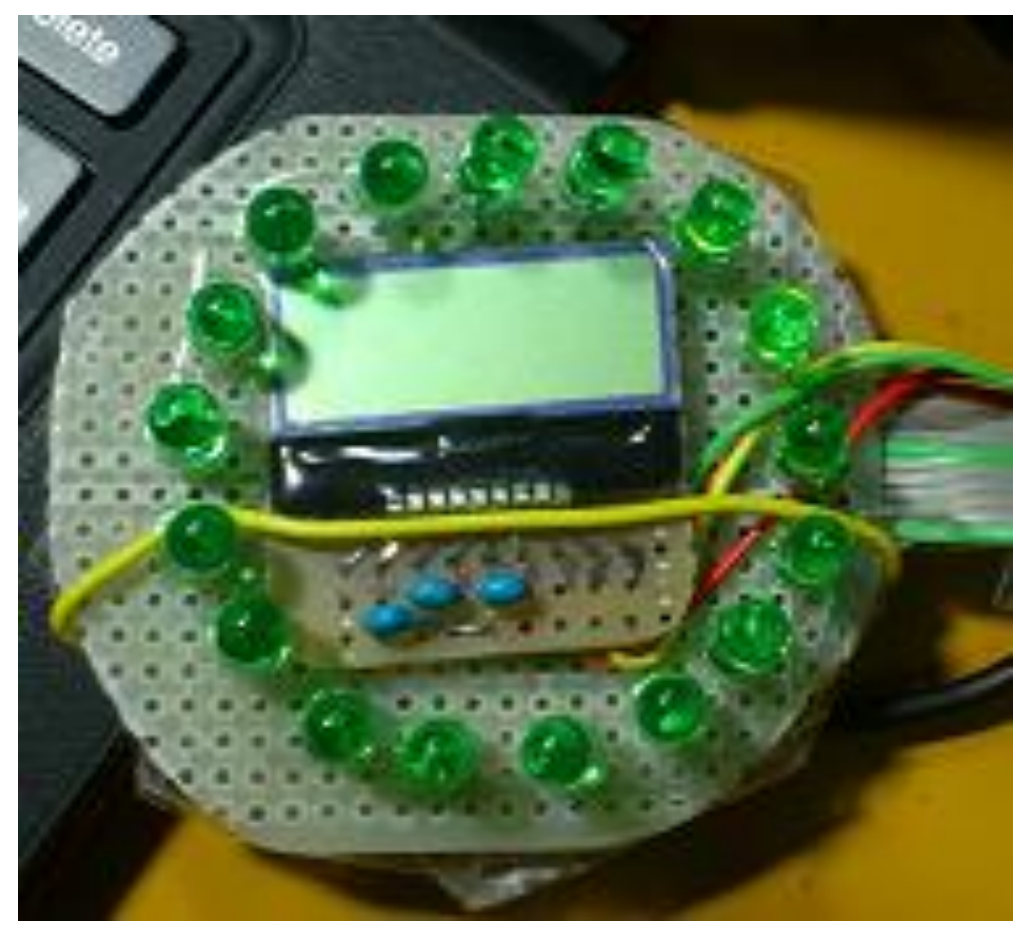

AQM0802A-RN-GBW

**<http://www.geocities.jp/zattouka/GarageHouse/micon/MPLAB/12F1822/LCD/LCD.htm> <http://kingyonull.blogspot.jp/2013/06/i2caqm0802a-rn-gbw.html> http://akizukidenshi.com/download/ds/xiamen/AQM0802.pdf**

磁気コンパスの プログラム (データ送信の無線化 を行っても改変不要)

#include<16F876.h> #include<math.h> #fuses HS,NOWDT,NOPROTECT,PUT,BROWNOUT,NOLVP #use delay(clock=18432000) #use i2c(MASTER,SDA=PIN\_C4,SCL=PIN\_C3,FAST,NOFORCE\_SW) #use RS232(PARITY=N, BAUD=19200,XMIT=PIN\_C6, RCV=PIN\_C7) // i2c slave addresses #define HMC5883L\_WRT\_ADDR 0x3C #define HMC5883L\_READ\_ADDR 0x3D // Register addresses #define HMC5883L\_CFG\_A\_REG\_0x00 #define HMC5883L\_CFG\_B\_REG\_0x01 #define HMC5883L\_MODE\_REG\_0x02 #define HMC5883L\_X\_MSB\_REG 0x03 // mtsw 21014.11.11 #define HMC5883L\_STR 0x09 //Status Register A #define HMC5883L\_IRA 0x0A //Identification Register A = 0x48 #define HMC5883L\_IRB 0x0B //Identification Register B = 0x34 #define HMC5883L\_IRC 0x0C //Identification Register C = 0x33 void beepi(int x){ while(x>0){ output\_high(PIN\_B6); output\_high(PIN\_B7); delay\_ms(10); output\_low(PIN\_B6); output\_low(PIN\_B7); delay\_ms(10); x--; } } void rot(int cnt){ // Like Night Rider long PW ; int8 posi ; int speed;  $speed = 40;$ while (  $0 < \text{cnt}$  ){ // Rotate light.  $posi = 0x01;$ while(0<posi){ output\_b (posi); // ON delay\_ms(speed); posi  $<<= 1$ ; }  $posi = 0x08;$ while(0<posi){ output\_b (posi); // ON delay\_ms(speed); posi >>= 1; } cnt-- ; } }

void pwm(int cnt){ (int cnt){ // Fuwa Fuwa --- ! long PW ; int speed; speed = 110; while (  $0 < \text{cnt}$  } // Grows light.  $PW = 0$ ; while(PW<10000){ output\_b(0xff); // ON delay\_us(PW); output b(0x00); // OFF delay\_us(10000 -PW); PW = PW + speed; } //------------------------------ // Low level routines for HMC5883L  $1/$ --void hmc5883l\_write\_reg(int8 reg, int8 data){ i2c\_start(); i2c\_write(HMC5883L\_WRT\_ADDR); i2c\_write(reg); i2c\_write(data); i2c\_stop(); }  $1/-.$ int8 hmc5883l\_read\_reg(int8 reg){ int8 retval ; i2c\_start(); i2c\_write(HMC5883L\_WRT\_ADDR); i2c\_write(reg); i2c\_stop(); // mtsw i2c\_start(); i2c\_write(HMC5883L\_READ\_ADDR);  $retval = i2c_{red}(0);$ i2c\_stop(); return(retval); }  $1/$ --typedef struct { int16 x; int16 y; int16 z; }hmc5883l\_result; // This global structure holds the values read // from the HMC5883L x,y,z registers. hmc5883l result compass =  ${0,0,0}$ ;

//----------------------------- void hmc5883l\_read\_data(void){ int8 x\_lsb ; int8 x\_msb ; int8 y\_lsb ; int8 y\_msb ; int8 z\_lsb ; int8 z\_msb ; int8 str ; i2c\_start(); i2c\_write(HMC5883L\_WRT\_ADDR); i2c\_write(HMC5883L\_X\_MSB\_REG); // Point to X -msb register = 0x03 delay  $ms(70)$ ; // mtsw i2c\_start(); i2c\_write(HMC5883L\_READ\_ADDR);  $x$  msb = i2c read();  $x_l$  sb =  $i2c_l$  read(); z\_msb =  $i2c$  read();  $z$ \_lsb = i2c\_read();  $y$  msb = i2c read(); y  $\vert$ sb = i2c read(0); i2c\_stop(); // Combine high and low bytes into 16 -bit values. compass.x = make16(x\_msb, x\_lsb); compass.y = make16(y\_msb, y\_lsb); compass.z = make16(z\_msb, z\_lsb); } int disp\_val(int16 x){ // Disp Digits With Sign int16 d1,d2,d3,d4,d5; if( $x == 0x$ FFFF $\}$ { printf("O FFFF"); return( -1); } else{ if( x & 0x8000){ // Minus ? printf(" -");  $x = (x \land 0x$ FFFF $)+1$ ; } else{ printf(" "); }  $d5 = x \% 10 + 0x30$  $x$  /= 10;  $d4 = x % 10 + 0x30;$  $x$  /= 10;  $d3 = x % 10 + 0x30$  $x$  /= 10;  $d2 = x % 10 + 0x30;$ x /= 10;  $d1 = x % 10 + 0x30$ : printf("%1c%1c%1c%1c%1c",d1,d2,d3,d4,d5); }

> return(0); }

```
// ==========================================
void main(){
  double M, fai;
  int16 degree, x, y, z;
  double xx, yy, zz;
  delay ms(1000); // A power-on init delay may be needed
  pwm(3);
  rot(5);
  beepi(10);
  printf("¥r¥nHai This is test of HMC5883L Magnetic Compass 2014.11.28");
  printf("¥r¥nNow Let's Start ! Mitsuo Takahashi U.E.C Tokyou");
  printf("¥r¥n¥n XX YY Z degree= 57.3*atan(y../x..)¥r¥n");
  delay_ms(1000);
  // continuous measurements.
  while(1) {
    hmc5883l_write_reg(HMC5883L_CFG_A_REG, 0x70); //0x70 CCS=0x70
    hmc5883l_write_reg(HMC5883L_CFG_B_REG, 0x80); //0xA0 CCS=0xA0
    hmc5883l write_reg(HMC5883L_MODE_REG, 0x00); //0x00 CCS=0x00
    hmc5883l_read_data();
    x = (compass.x \land OxFFFF); // Reverse Sign
    y = (compass.y ^ 0xFFFF); // Reverse Sign
    z = compass.z;
    xx = x;
    yy = y;if( x & 0x8000 ){
     x^* = -1;
      xx = x;if( y & 0x8000){
        y^* = -1;
        yy = y;degree = 57.3*ATAN(yy/xx) + 90;
       }
      else{
        degree = 57.3*ATAN(xx/yy);
       }
     }
    else{
      if(x > 0}{
        if( y & 0x8000){
          y^* = -1;
          yy = y;degree = 57.3*ATAN(xx/yy) + 180;
         }
        else{
          degree = 57.3*ATAN(yy/xx) + 270;
         }
       }
     }
    printf("¥r"), disp_val(xx);
    printf(","), disp_val(yy);
    printf(","), disp_val(z );
    printf(","), disp_val(degree);
```

```
if( ( 340 < degree ) || ( degree <= 25 ) ){
   output_b(0x01);
 }
if( ( 25 < degree ) && ( degree <= 70 ) ){
   output_b(0x02);
 }
if( ( 70 < degree ) && ( degree <= 115 ) ){
   output_b(0x04);
 }
if( ( 115 < degree ) && ( degree <= 160 ) ){
  output_b(0x08);
 }
if( ( 160 < degree ) && ( degree <= 205 ) ){
   output_b(0x10);
 }
if( ( 205 < degree ) && ( degree <= 250 ) ){
  output_b(0x20);
 }
if( ( 250 < degree ) && ( degree <= 295 ) ){
   output_b(0x40);
 }
if( ( 295 < degree ) && ( degree <= 340 ) ){
  output_b(0x80);
 }
```
} }